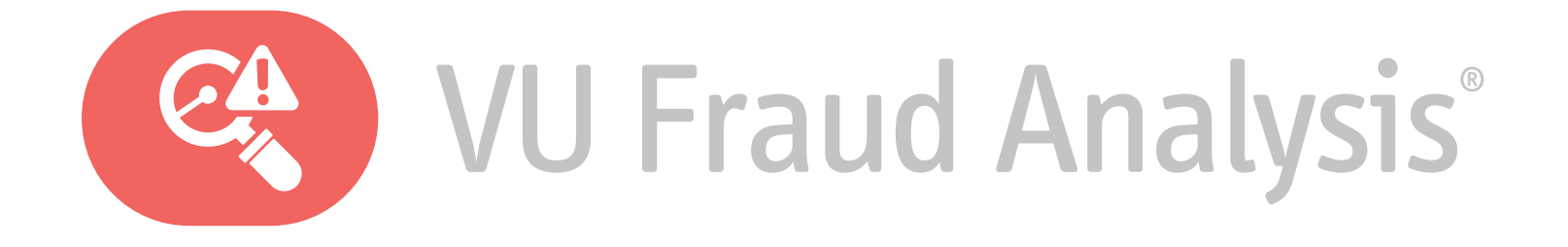

 $\bullet$  corporate@vusecurity.com  $\bullet$  vusecurity.com  $\bullet$  @vusecurity  $\bullet$  /vusecurity  $\bullet$  /vusecurity

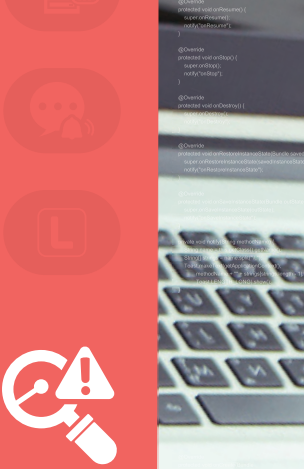

protected void onStop() { super.onStop(); notify("onStop"); protected void onDestroy() super.onDestroy(); notify("onDestroy"); @Override

protected void onCreate(Bundle savedInstanceState) {

# $\blacktriangleright$  What is it?

It is a multi-channel fraud prevention solution that uses Machine Learning to create smart profiles and prevent fraud. It creates alerts of a possible fraud when a transaction goes out of the usual parameters.

# **Benefits**

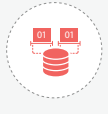

It sets rules for transactions, so they are classified according to their potential risk.

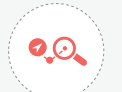

It receives information from different channels and does not need technical knowledge for its administration.

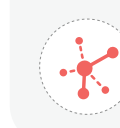

It collects the registered virtual fingerprints to compare them against the company's database.

 $\frac{1}{2}$ 

It evaluates safe zones for each user based on their route, transaction times and device geolocation for each transaction.

# **Differentials**

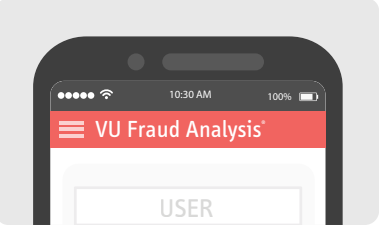

- $\blacktriangleright$  Its sucess rate is over 95 percent.
- ▶ Integrated with VU Mobile Tokens, it evaluates information both online and offline, and uses VU Comm to send notifications to customers or internal sta
- , It enables the end user to manage his own rules of usual behavior and fraud exceptions, for example.

# Data Sheet

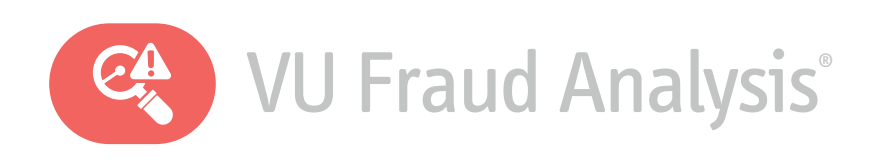

## **About VU Fraud Analysis®**

It is a fraud prevention multichannel solution that uses machine learning to create smart profiles and prevent fraud. It sends alerts whenever it detects a transaction made beyond the regular values.

It sets the standards on which the different transactions are classified, according to their risk potential. It gathers registered digital prints and compares them with its own base. It receives information from a variety of channels, and it does not require technical knowledge for its management. On each transaction, it evaluates safe areas for each user, considering their routes, transaction times and the device's geolocation.

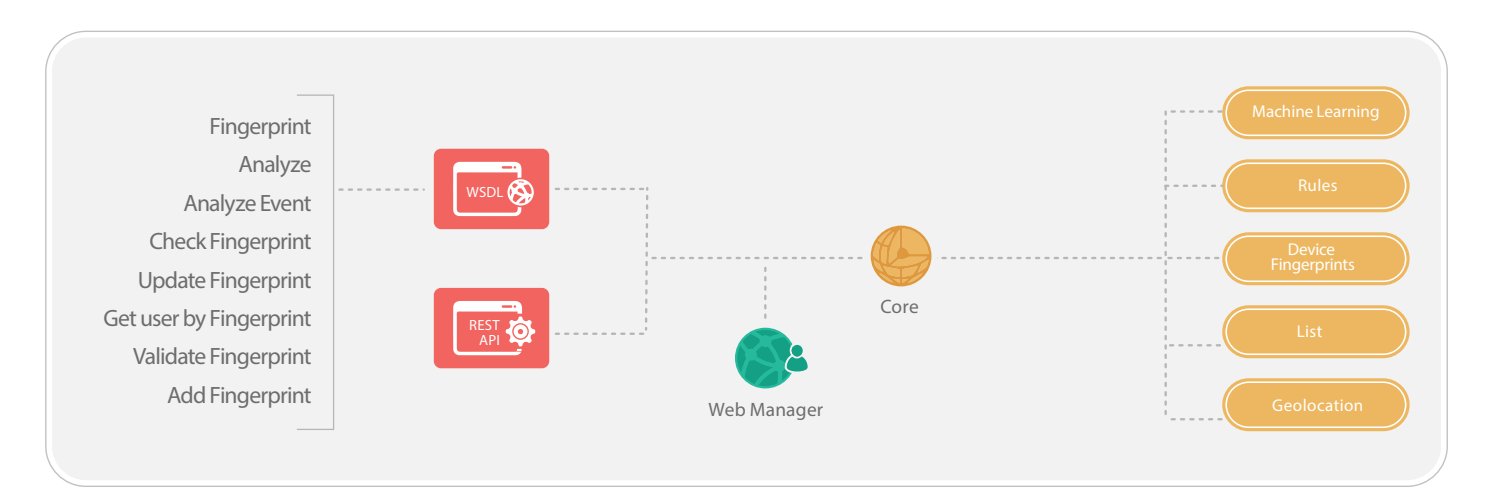

### **Software requirements and compatibility**

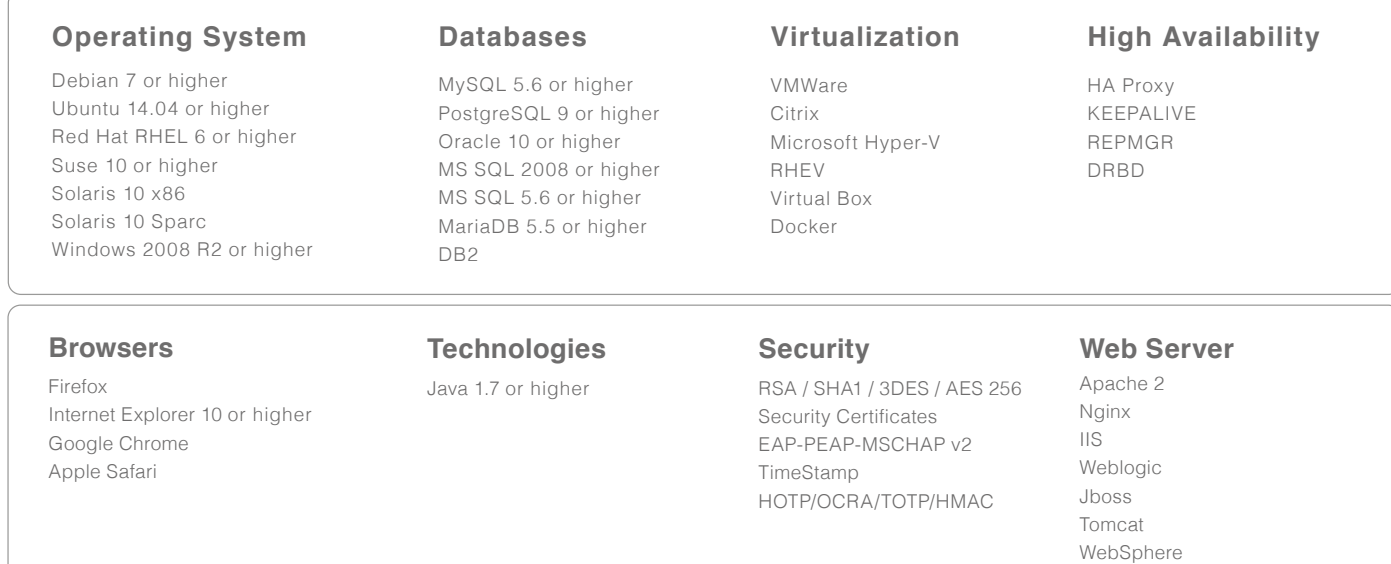

#### **Integrations**

WS-I Basic Profile 2.0 SOAP 1.1 or higher WSDL 1.1 / WS-Security WSI XML Schema 1.0 TSL 2.0

#### **Access Management**

Radius Cisco ACS 4.2 or higher FreeRadius Active Directory Samba Cisco ISE

## **Register & Report Management**

Crystal Reports Syslog Nagios

#### **Mobile OS**

iOS, Android, Windows Phone, HTML5, USSD SMS, Push Notification

## **Technical Information**

#### **Device Fingerprint SDK**

VU provides the possibility of adding Device Fingerprint to existent applications. Device Fingerprint is the digital fingerprint of the device from which the transactions are being made. This piece of information is usually of an utter importance when it comes to detect fraudulent maneuvers.

The Device Fingerprint SDK offers every method clients need to use it for:

**• Registration**

#### **• Authentication**

These allows VU to add it to its clients' applications, besides maintaining the necessary conditions to preserve the product's security and integrity.

To improve the SDK deployment, a guide containing examples of the use of every function is delivered, so as to make the execution on a real scenario easier.

The SDK is developed on Java for Android, on Objective-C for iOS (compatible with Swift) and on JavaScript, which makes it possible to run on Web and Mobile hybrid developments, such as Cordova/ Phonegap.

For Android, it compiles a project developed on Android Studio containing the SDK in the libs directory as an Android Archive (.aar), already attached to the project. This way, the file can be copied and incorporated to the client's project. At the same time, a Java Archive (.jar) can be delivered in case the client uses another Android development environment.

For iOS, it compiles an Objective-C project created on Xcode, with the SDK library in .a format, ready to work with all the available iOS architectures.

For Web or hybrid development, it compiles a Web HTML site that uses the SDK developed on JavaScript, along the required JavaScript premises.

### **Integration API**

The integration infrastructure is designed to merge with any other platform, no matter its language, used through Web services (WSDL) published on VU App & Cloud Server® .

The application is composed of different methods, identified with functions destined to the administrative management and the use of final users. The communication between the presentation layers and the VU App & Cloud Server® is made with an SSL connection.

## **The available methods can:**

- Analyze transactions
- Analyze events
- Link a Fingerprint to a user
- Validate a user's Fingerprint
- Find a user through a Fingerprint

## **Hardware Sizing\***

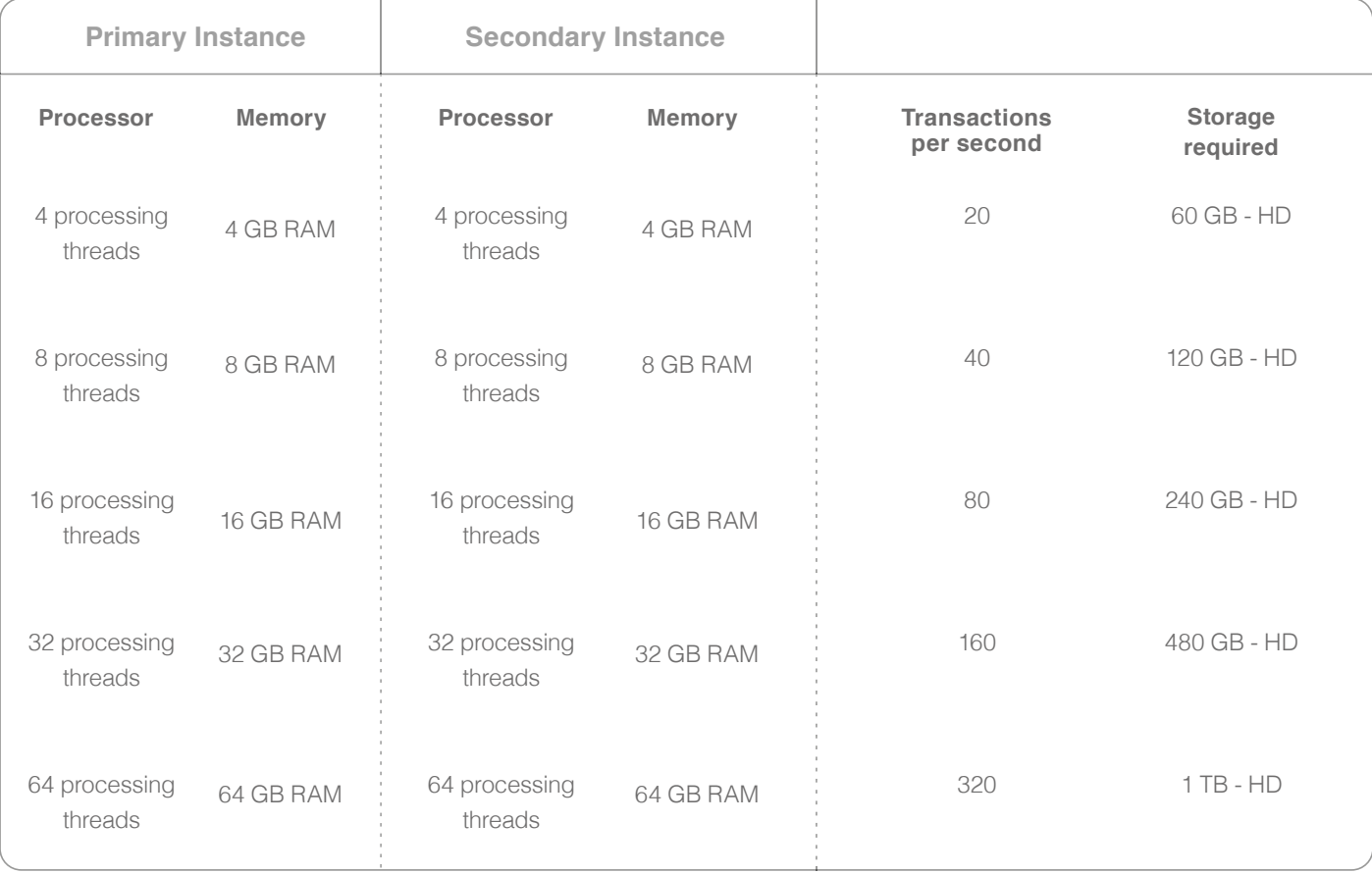

\* The present sizing estimation assumes a high availability setup.

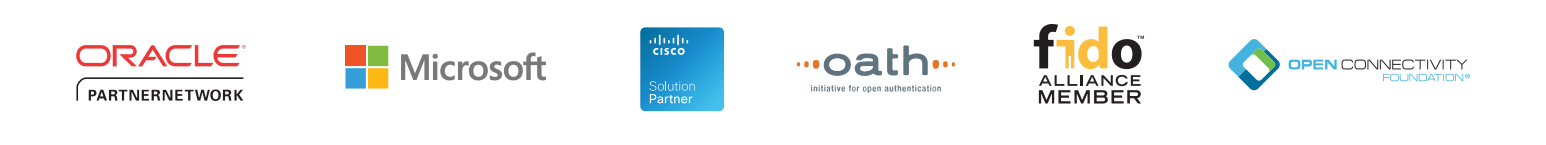